**CONSEIL MUNICIPAL --**

PROCES VERBAL SEANCE 19.12.2018

**MAIRIE DE BARJOLS-83670** 

# **CONSEIL MUNICIPAL-COMMUNE DE BARJOLS**

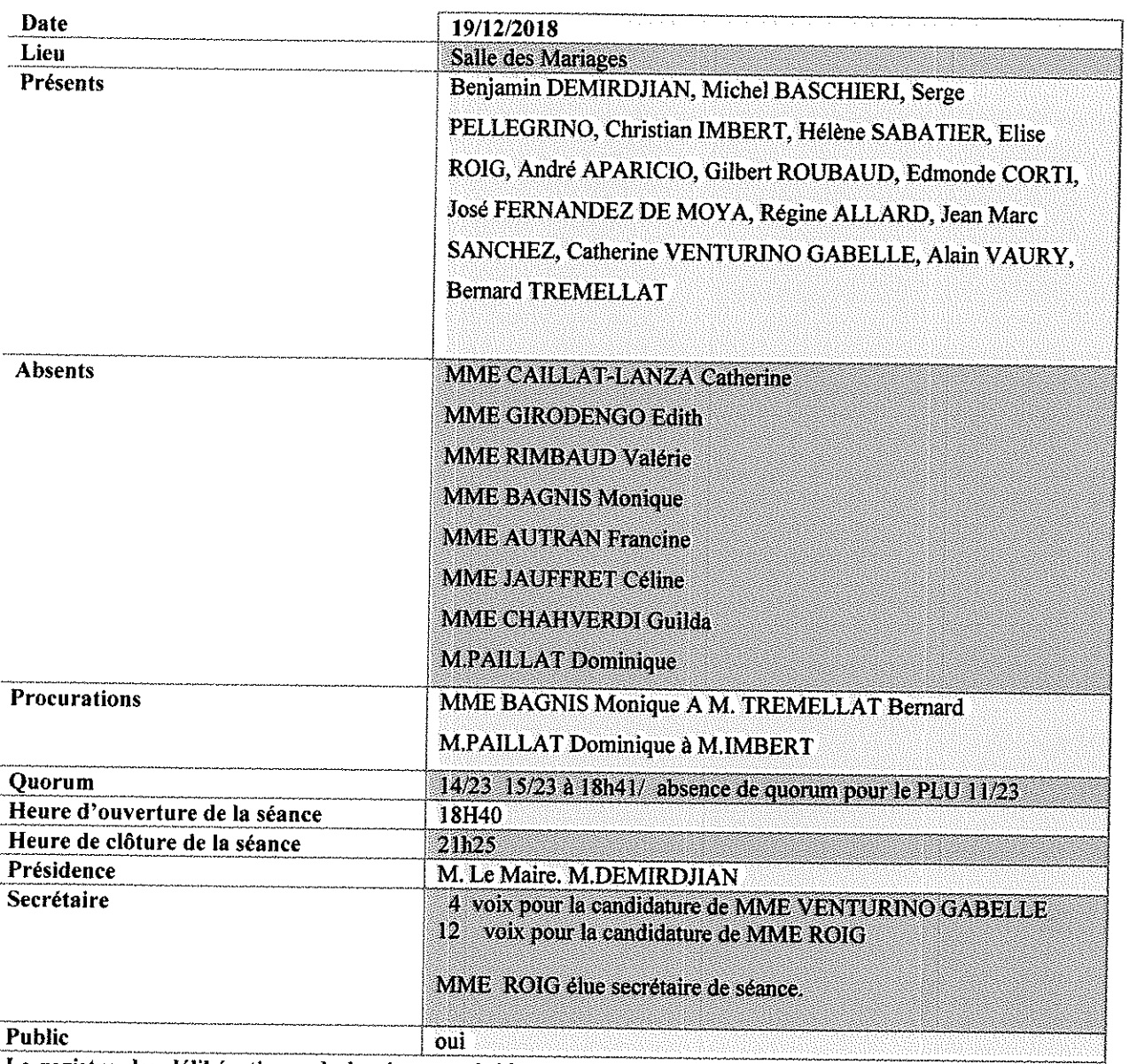

Le registre des délibérations de la séance précédente a été notifié à chaque élu pour signature. Un accès dématérialisé a été donné aux élus pour les documents du PLU.

Droit d'information des conseillers municipaux respecté par la notice explicative envoyée par courriel

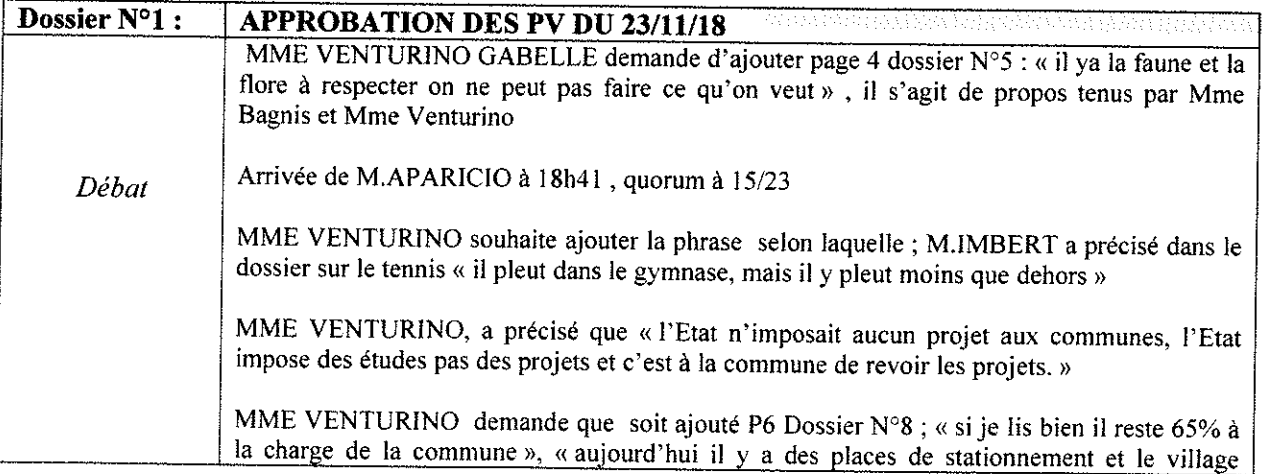

 $\mathbf{1}$ 

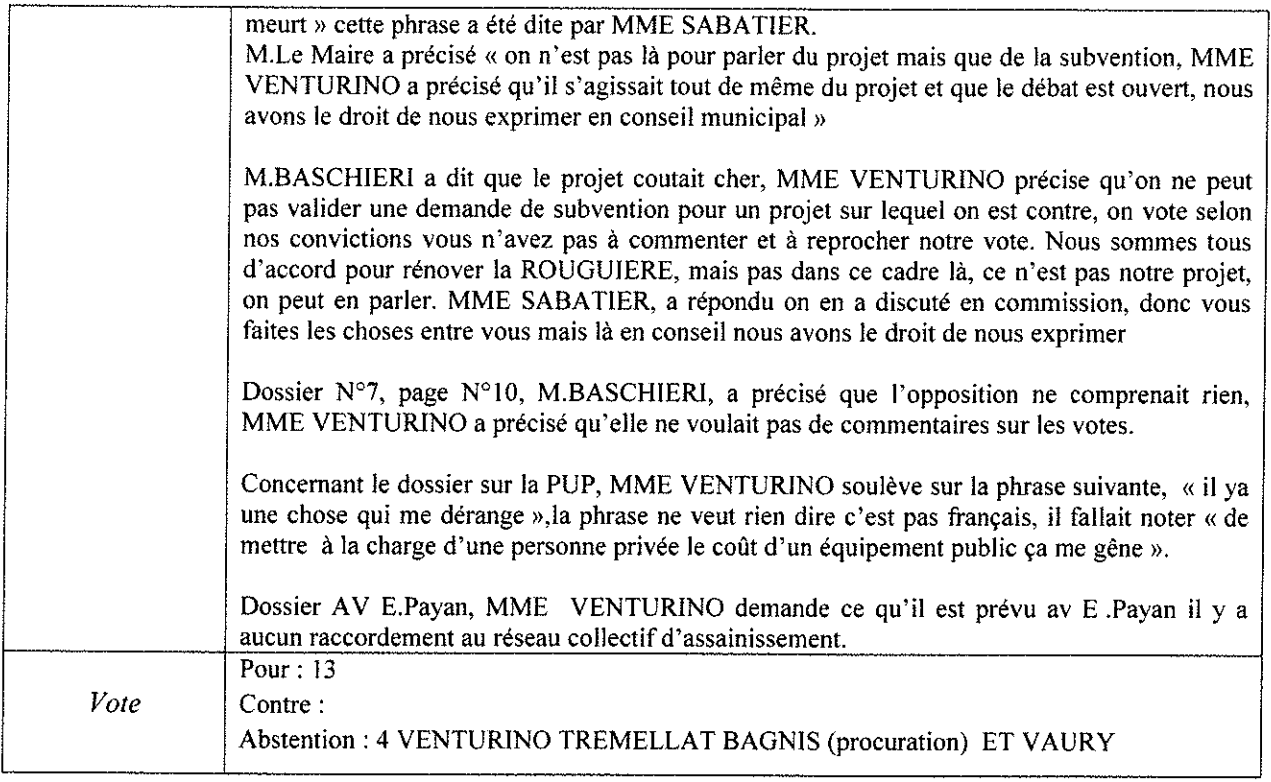

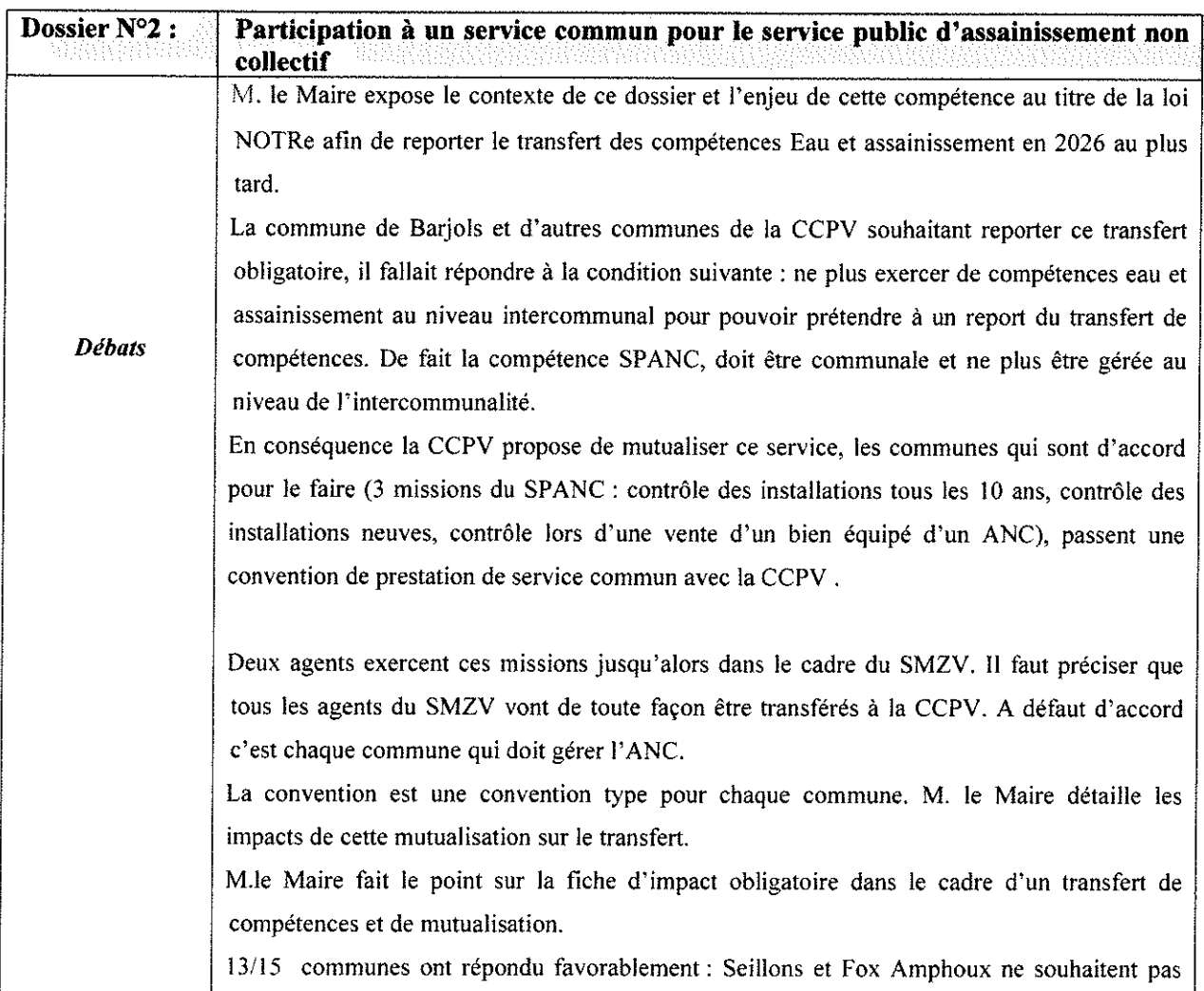

 $\begin{array}{c} \n \text{2} \\
\end{array}$ 

.<br>Pol habanismi grepova na nastava od 1894 na koloni povojnom kon se povojni isti koloni kanzi ponazi voja na ko

**CONSEIL MUNICIPAL -**

#### PROCES VERBAL SEANCE 19.12.2018

MAIRIE DE BARJOLS-83670

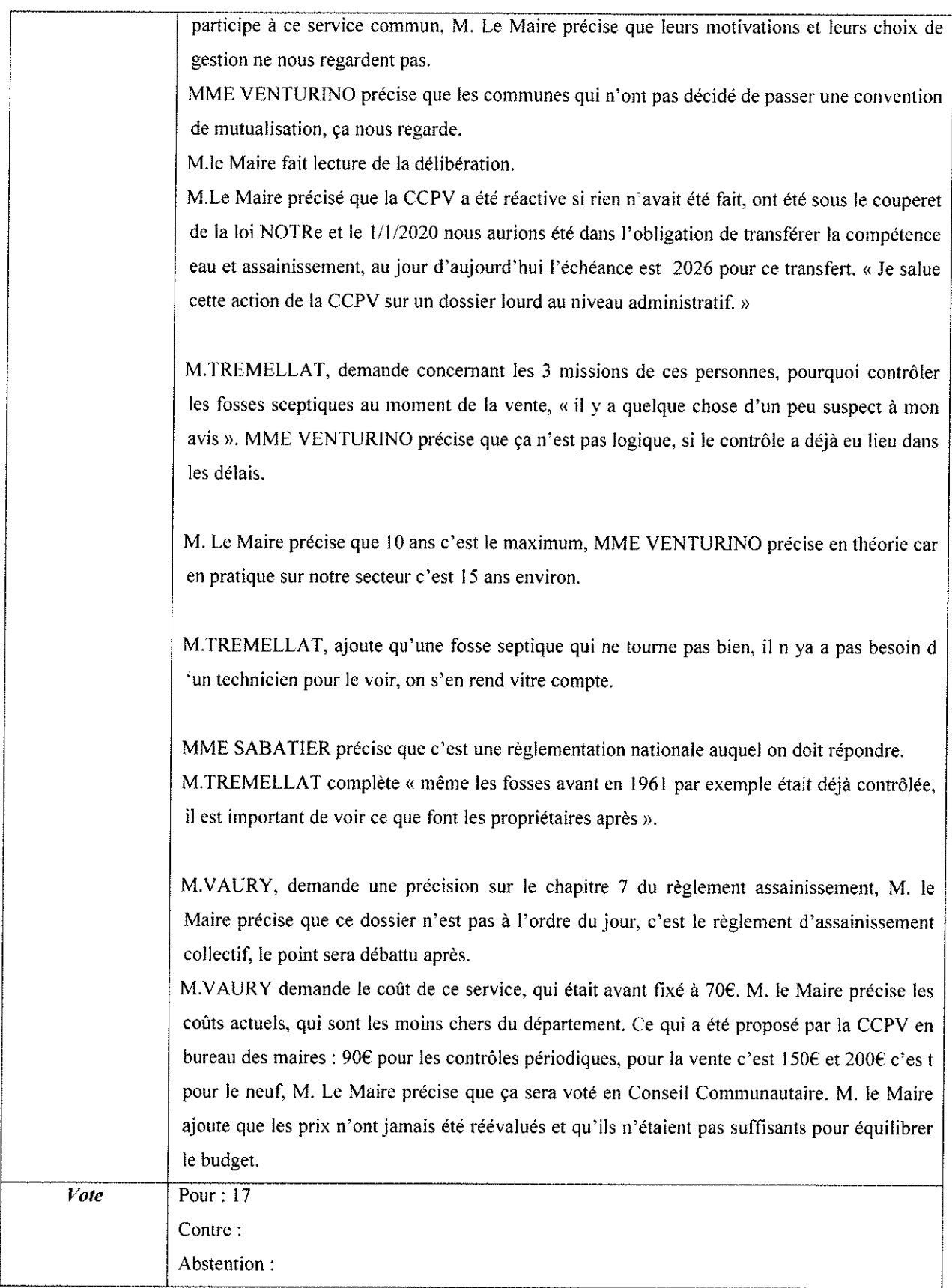

Dossier  $N^{\circ}3$ : Convention pour une assistance-conseil dans le cadre de projets de restauration du patrimoine des communes du Pays d'art et d'histoire de la Provence Verte

 $\overline{\mathbf{3}}$ 

.<br>Marakta Maraka udalam um qoʻyotla barlangan qayana ka farqiyiladi e ayraq va qotlariyya t<sub>a</sub>rtar qartar qataraq qaya

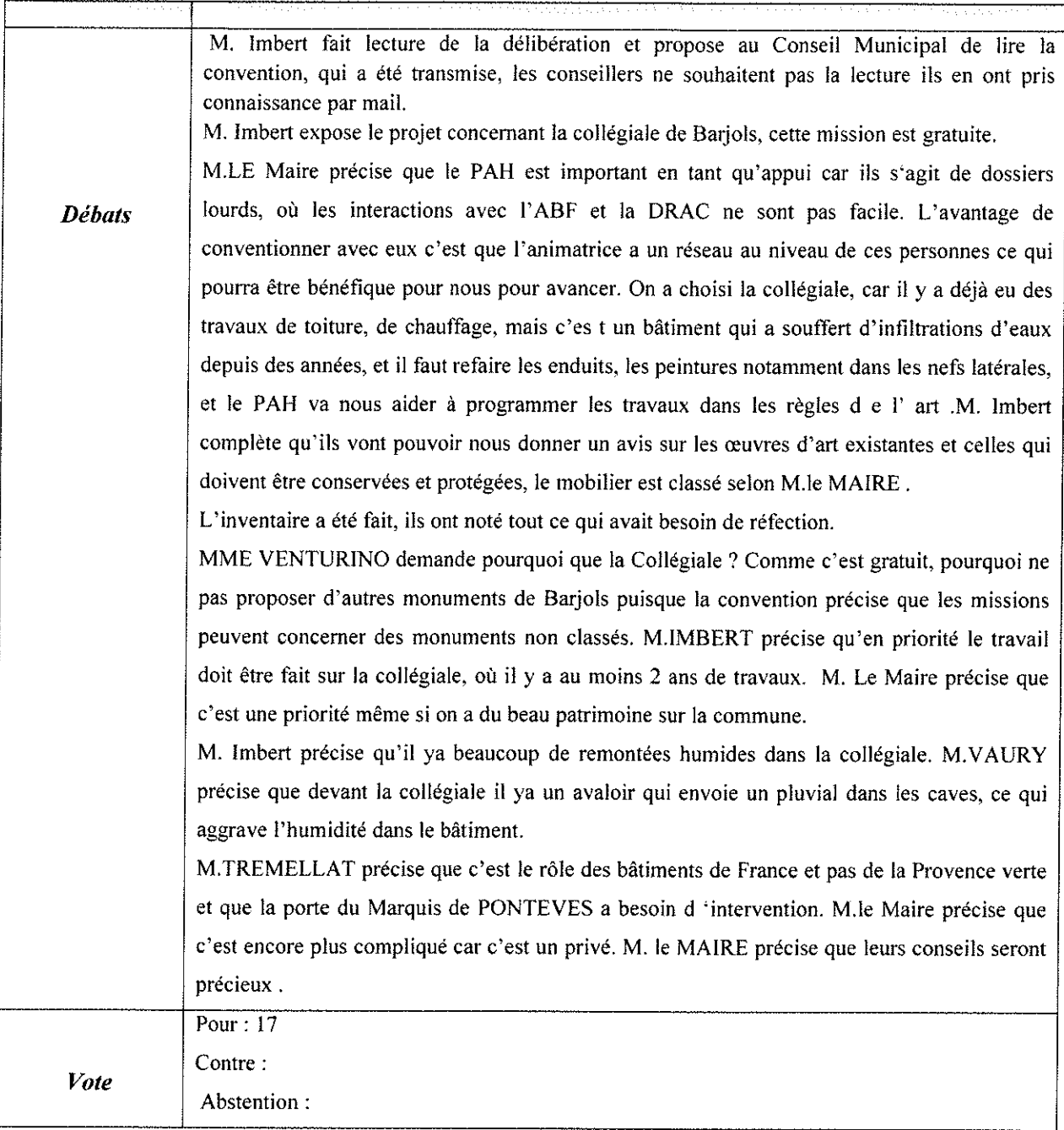

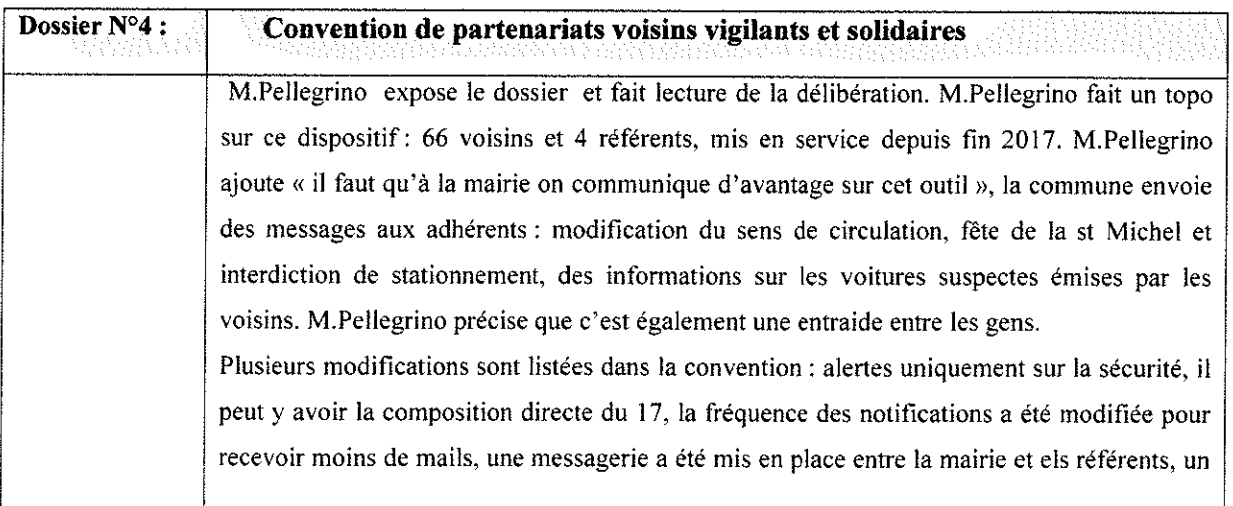

 $\overline{4}$ 

magan

.<br>Tempo ser ser semenare travel del processo escritor e priversa un ser sedar la francia ad alta de seguindualmen

.<br>Na hampira ya manazi katika 1979 ya matsa ta katika ta k

arkan fan de beskeken fan de termen met en men met tal de de fan aak haar taal de oanten pen oan de met de gemeen te te

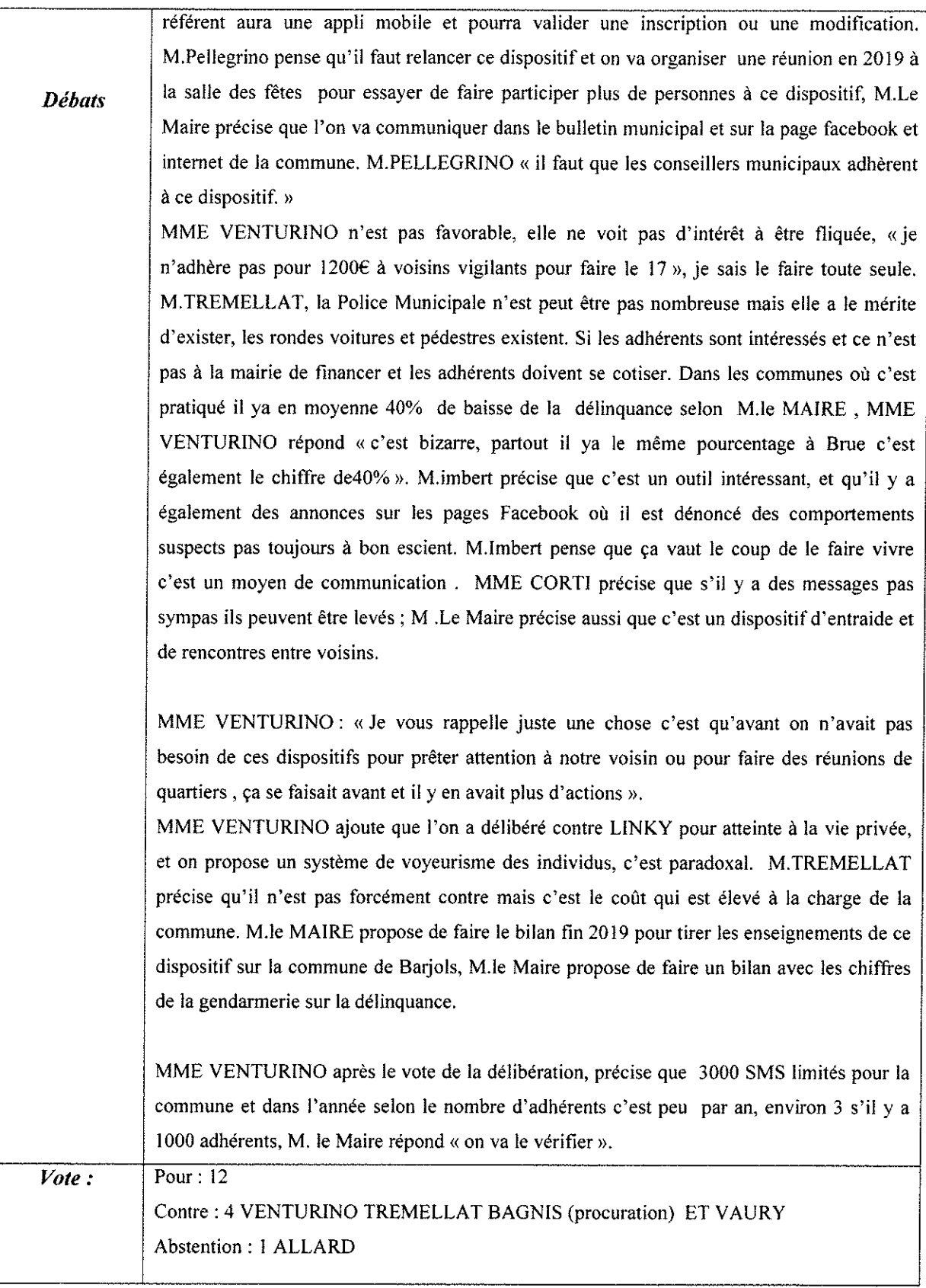

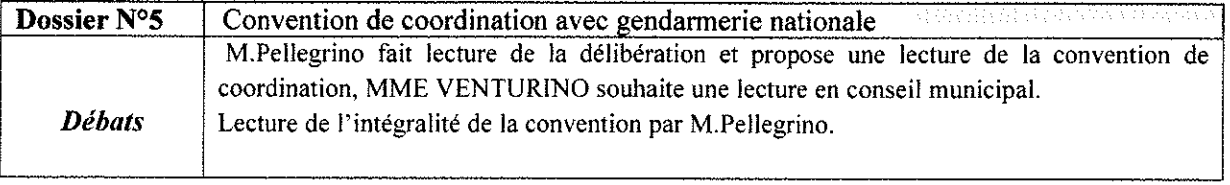

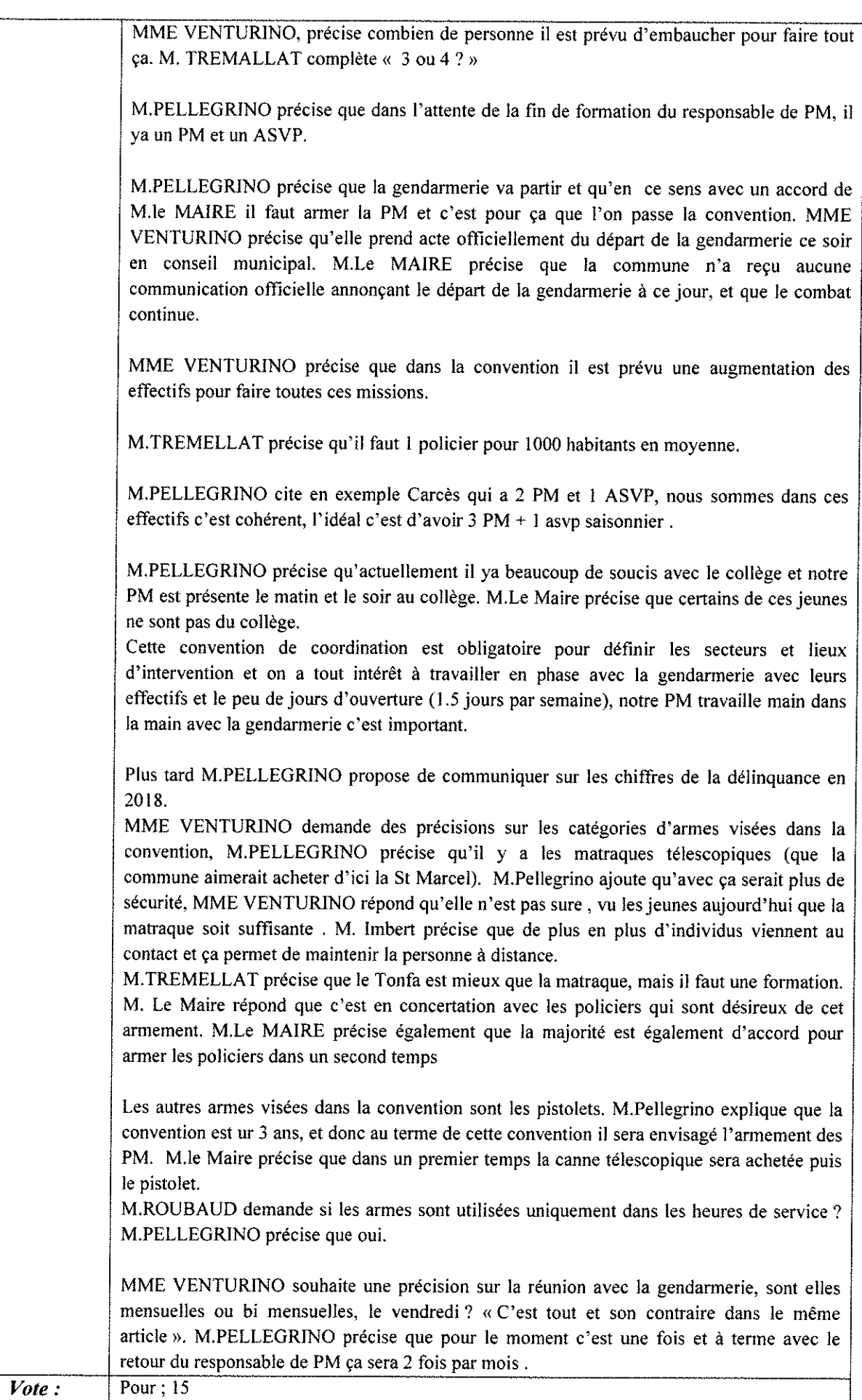

 $\sqrt{\frac{P_{\text{Our}}}{15}}$ 

 $\overline{6}$ 

me see

.<br>In the comment of the first comment of the particle of the first of the first of the first that means are completed in the first of the

a ta kacamatan negara ya ya ya ya ya ya ya ya ya ya ya

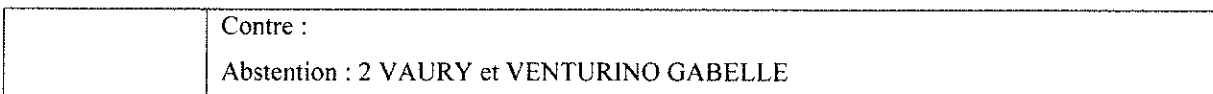

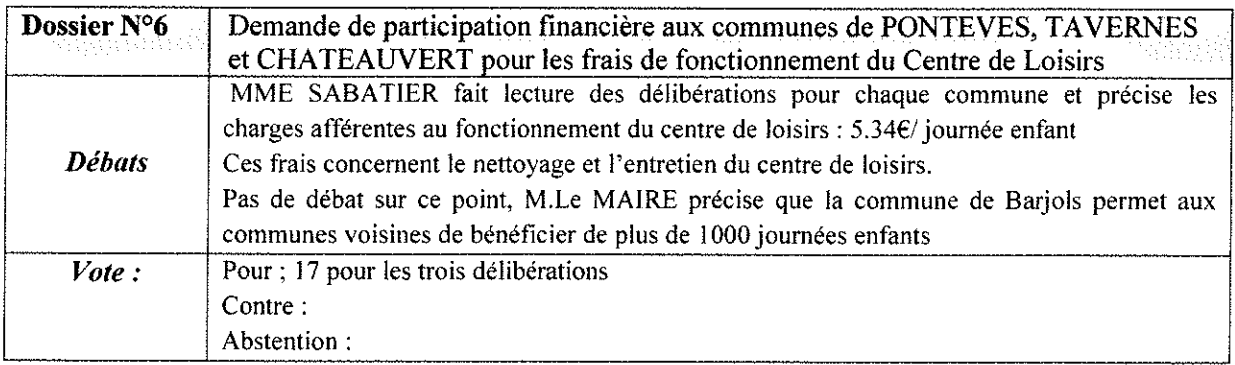

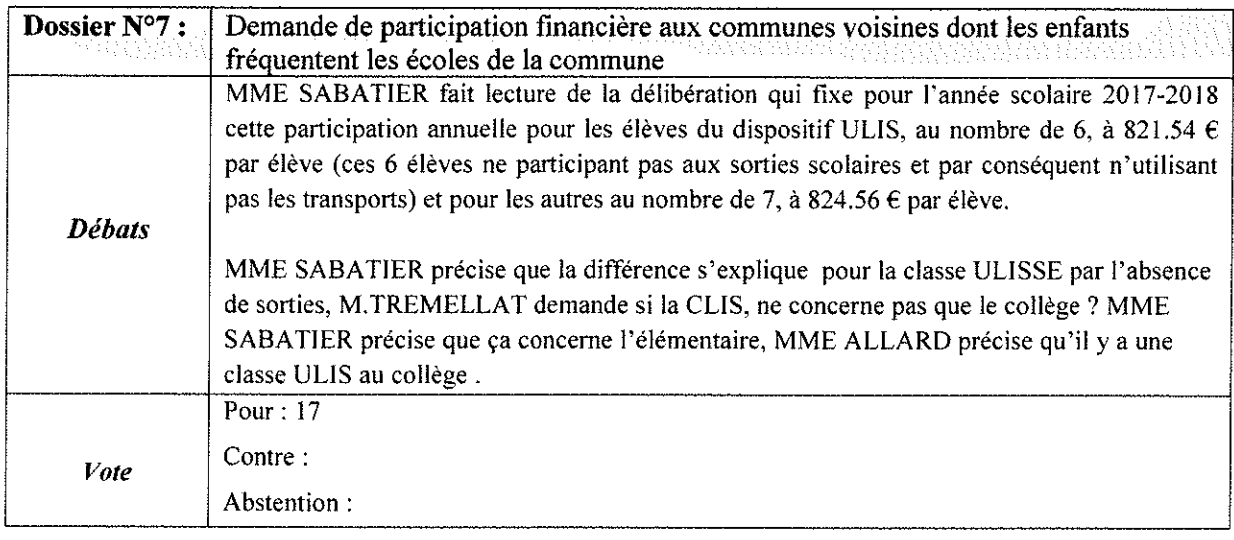

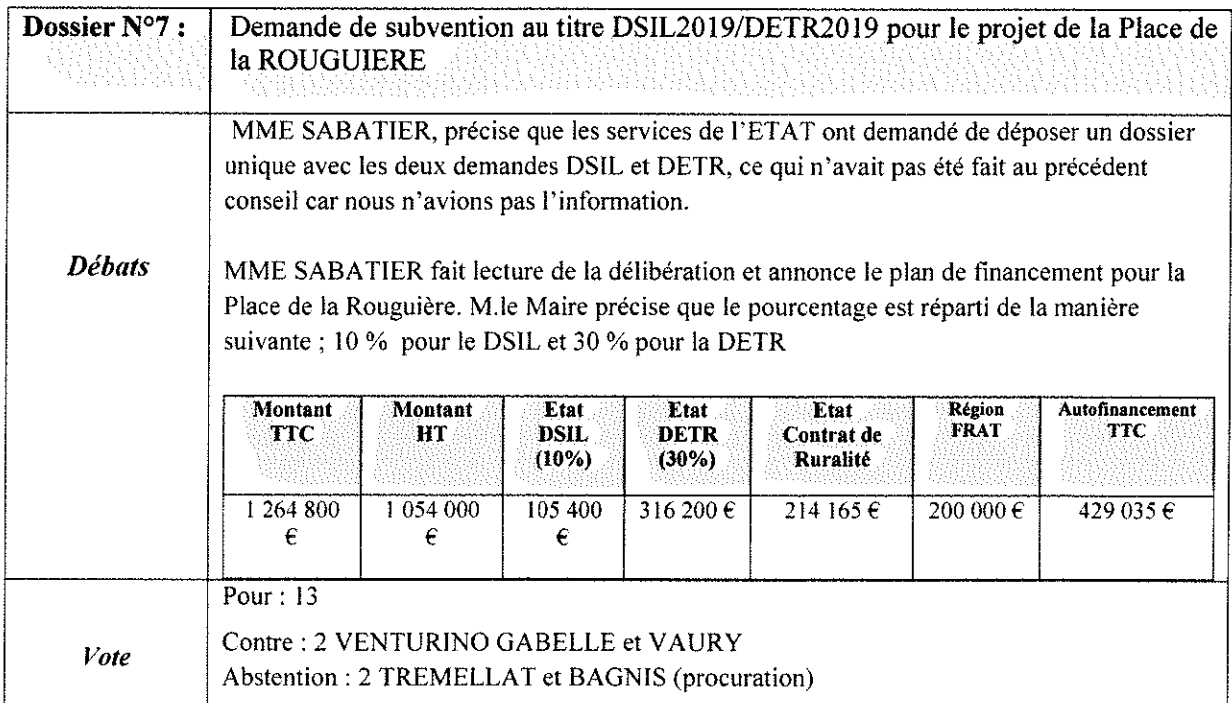

 $7 \frac{1}{3}$ 

an tan alamat pangang ang kalawan ng kalawan ng mga sangang ng manakalang ng manakalang ng manakalang ng mana

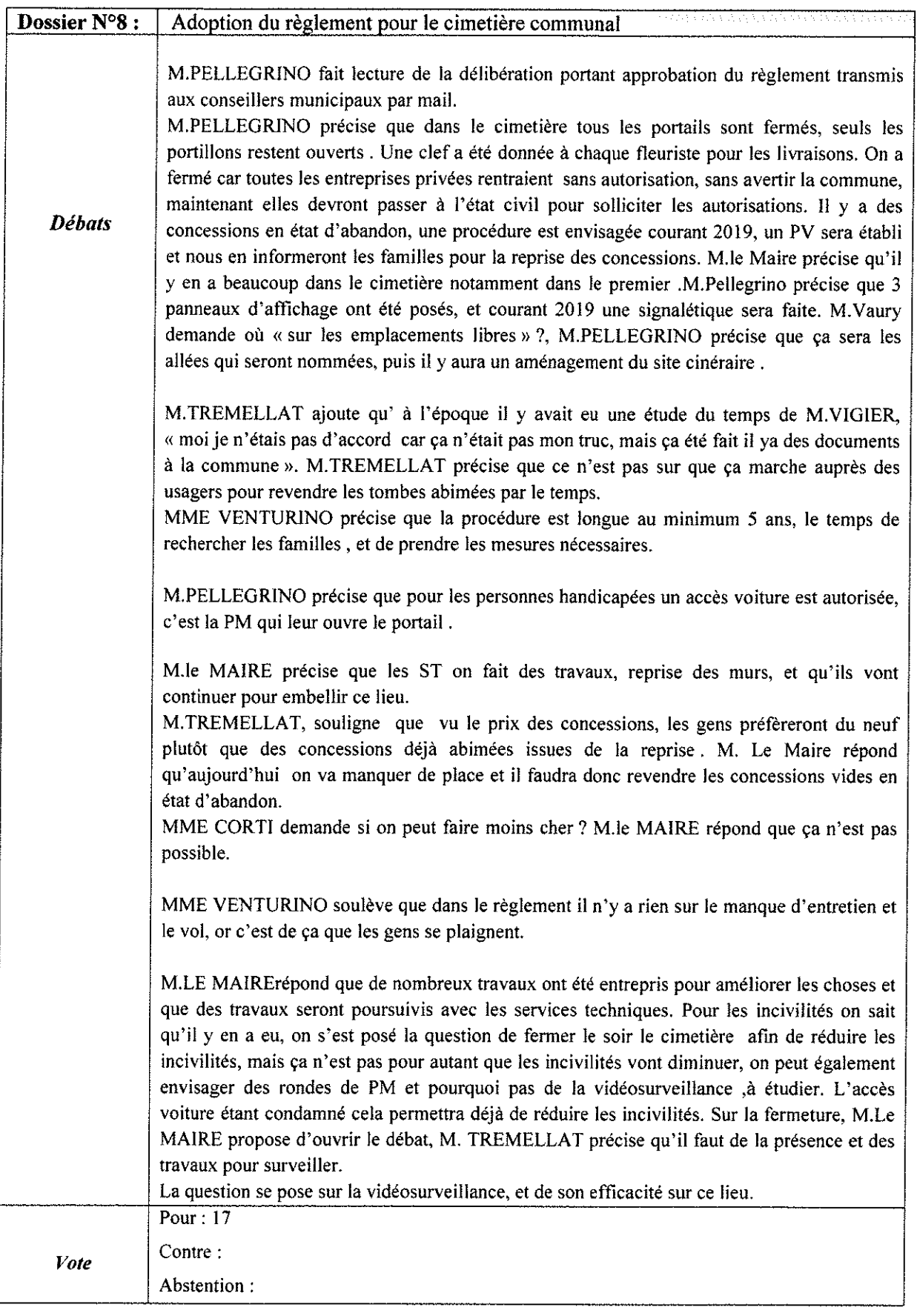

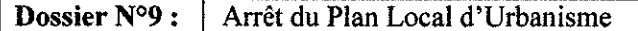

 $\label{eq:constrained} \begin{minipage}[t]{0.9\textwidth} \begin{minipage}[t]{0.9\textwidth} \begin{itemize} \begin{itemize} \begin{itemize} \begin{itemize} \end{itemize} \end{itemize} \end{itemize} \end{minipage}[t]{0.9\textwidth} \begin{minipage}[t]{0.9\textwidth} \begin{itemize} \end{itemize} \end{minipage}[t]{0.9\textwidth} \begin{minipage}[t]{0.9\textwidth} \begin{itemize} \end{itemize} \end{minipage}[t]{0.9\textwidth} \begin{minipage}[t]{0.9\textwidth} \begin{itemize} \end{itemize} \end{minipage$ 

**Service** 

**MARK STATE OF STATES AND STATES** 

as nagrapas salas salas assas as altronomicas anomas en el contenento anomas as anas as altronomicas as anomas

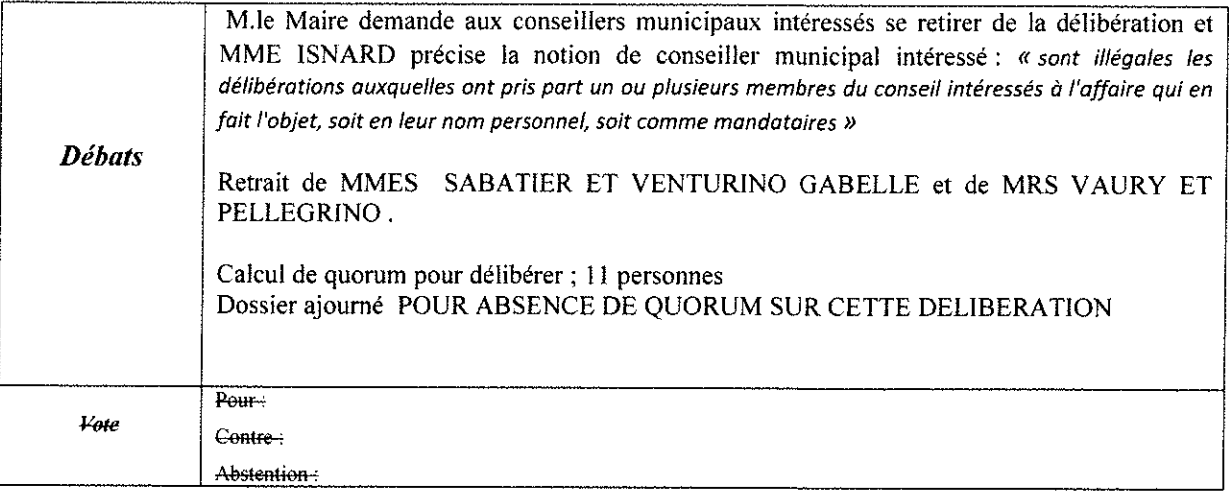

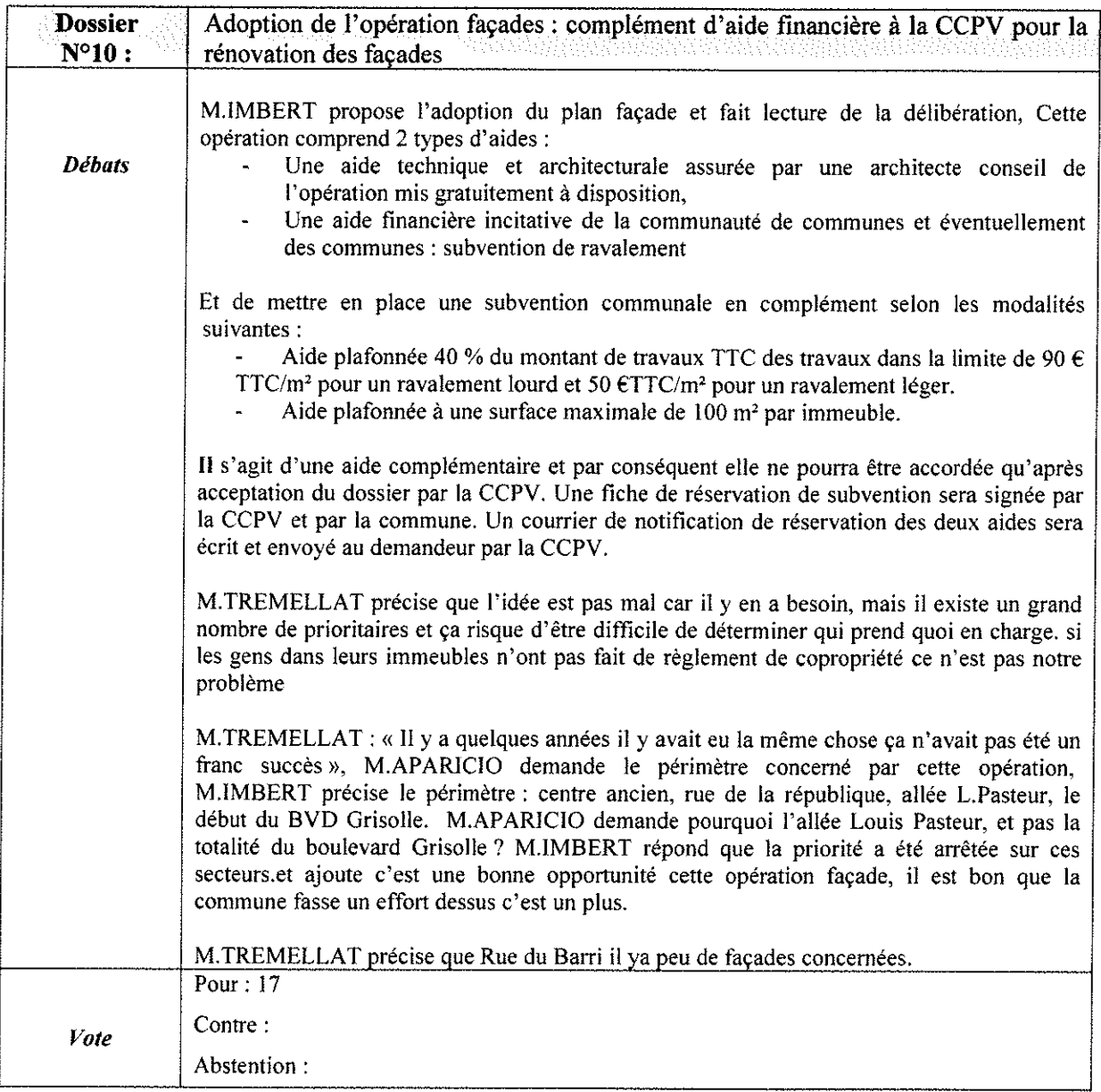

 $\overline{9}$ 

i<br>Lista este

والمواد والمتحاد والمتعارف والمتعارف فتعليه فتعتبر

.<br>This art article and article in the specific stream specific representation of the complete specific stream and the specific stream

A CHAINE AN THAIR AN AN AIR AN AN AN AN AIR AIR AN AIR AN AIR AN AIR AIR AIR AIR

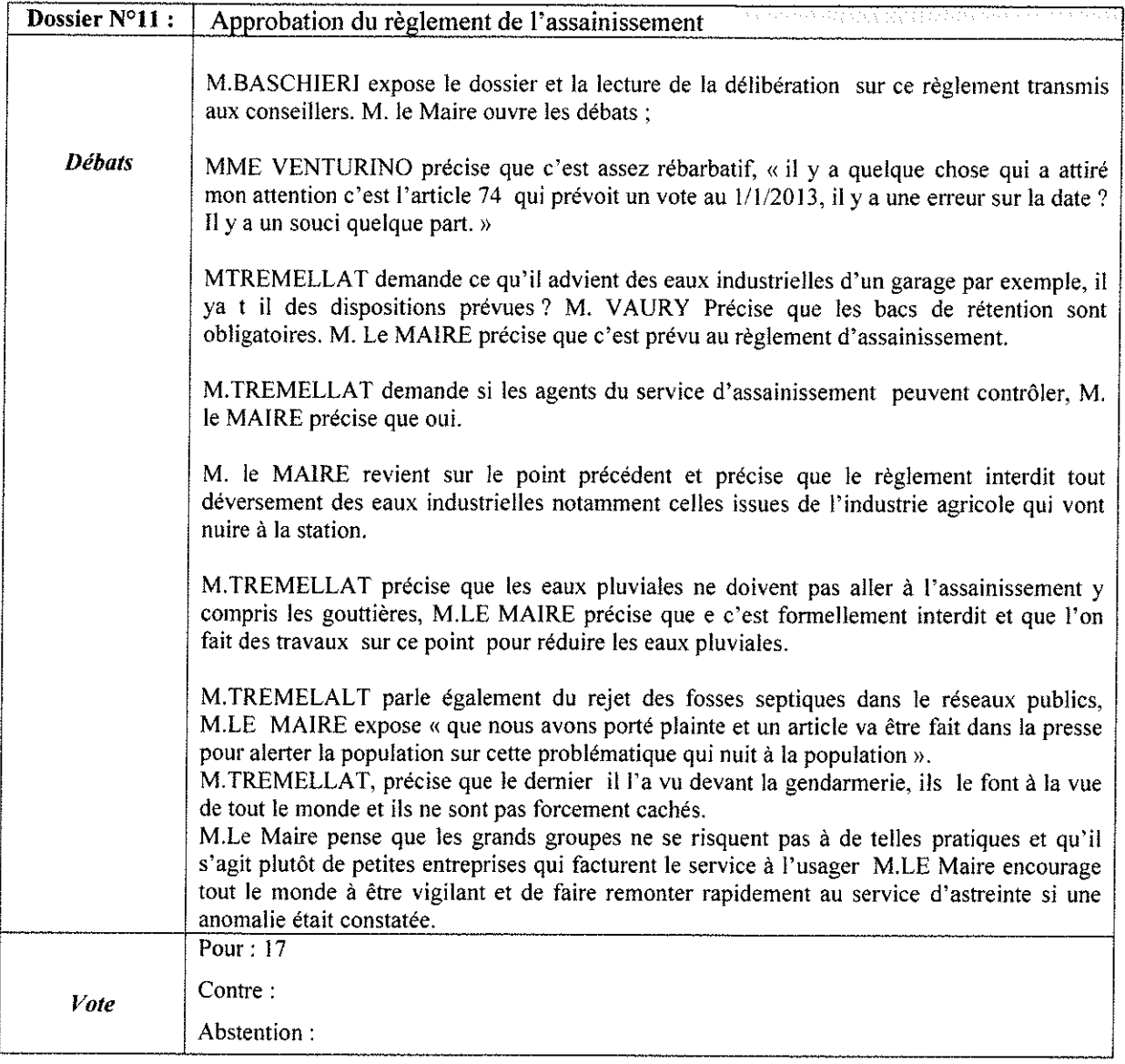

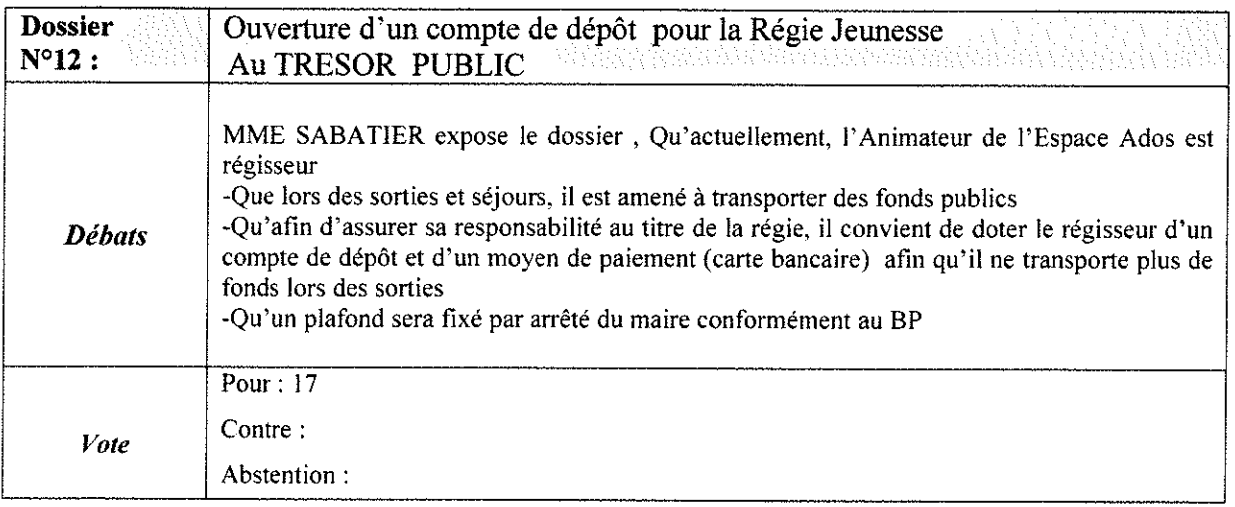

MME ROIG Elise

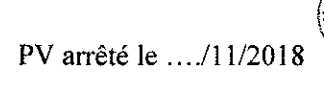

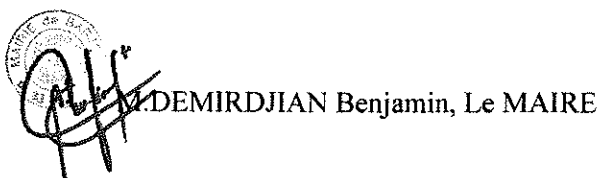

11

.<br>Na manazanya sa sangan pangangan pang tanah pang pang pang pang pang tanggang pang pang mana mana mana kepanga